# Student Grades Use Case Diagram

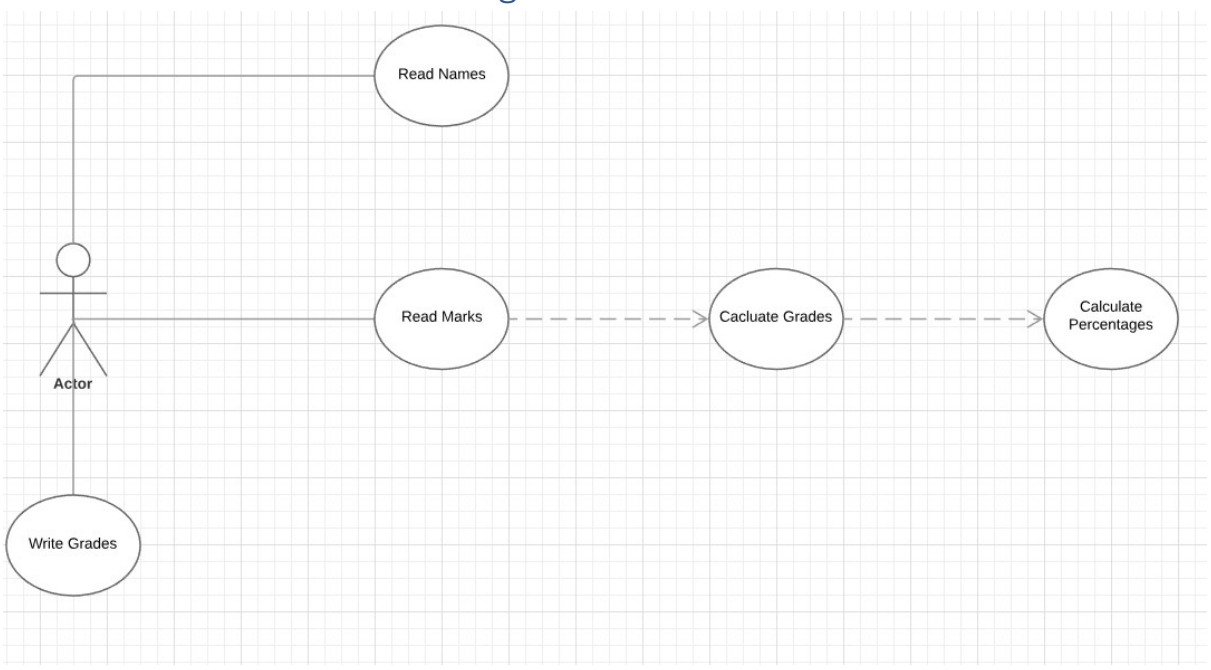

## Read Names

Prompt the user to select a file containing student names, and read all the names from the file, and add them to the NamesListBox

#### Read Marks

Prompt the user to select a file containing student marks, and read all the marks from the file, and add them to the MarksListBox

## Calculate Grades

Take each mark from the MarksListBox and convert it into a grade, add that grade to the GradesListBox

## Calculate Percentages

Take each of the grades from the GradesListBox and count how many F, P, M and D grades there are. Add all the counts together to get the total number of grades. Then calculate the percentage of students who have obtained each of the grades. Display those percentages in the Percentages ListBox

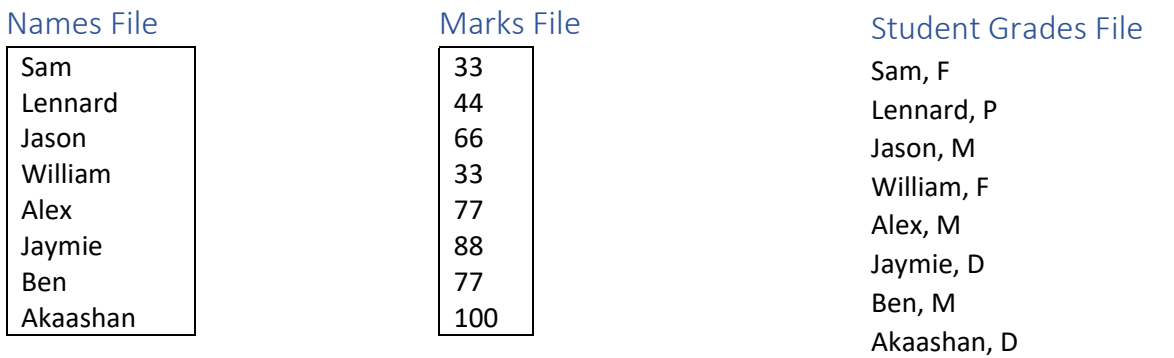